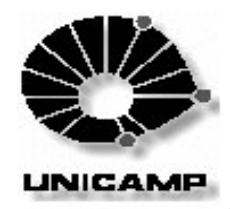

## **Processamento Distribuído**

- Redes de Computadores
	- Software para o uso da rede
		- Compartilhamento de Arquivos e Impressoras
		- Serviços de Rede (autenticação, acesso a recursos, etc)
	- **I** Emergência de um novo paradigma : sistemas distribuídos

### Sistemas Distribuídos

- Sistemas Operacionais Distribuídos
	- Software do sistema é distribuído ao longo da rede
- Aplicações Distribuídas
	- Novos métodos de programação  $\mathbf{I}$
	- **Tecnologias Básicas**  $\mathbf{I}$ 
		- · Sockets, RPC, Objetos Distribuídos

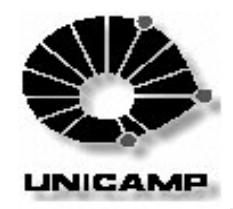

# **Programação em Rede**

- Suite de Programação Internet
	- **I** IP Internet Protocol
	- I TCP Transport Control Protocol orientado a conexão
	- UDP User Datagram Protocol sem conexão
- Comunicação
	- I comutação de pacotes de dados pacotes IP
- Dispositivo de Acesso à Rede
	- **I** Endereço IP números de 32 bits NNN.NNN.NNN.NNN
	- Domain Name System (DNS) associação de nomes a endereços IP -**DNS Servers**
- **Portas** 
	- I endereço dentro de um computador (16 bits)
	- número associado a um tipo de serviço

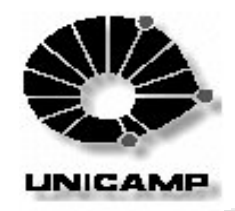

# **Programação em Rede**

- TCP Serviço Orientado a conexão
	- I estabelece uma conexão entre uma origem (porta/end.IP) e um destino (porta/end.IP) que perdura até que a mesma seja explicitamente encerrada
	- **I** comunicação confiável
- UDP Serviço sem Conexão
	- I Não estabelece um vínculo direto entre origem e destino
	- envia datagramas sem confirmação de resposta e sem técnicas de correção de erros
	- I mais rápidos que o TCP
- **Unicast x Multicast** 
	- unicast comunicação ponto a ponto
	- multicast grupo de hosts recebendo um mesmo endereço IP

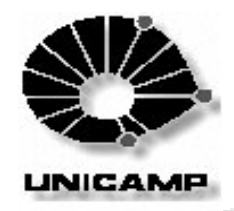

## Programação com Sockets

- **Programação Socket** 
	- Base para programação em rede utilizando TCP/IP
	- Apareceu como uma abstração para programação em rede dentro de sistemas UNIX, tornando-o compatível com o paradigma básico de I/O do UNIX
- Paradigma básico de I/O do UNIX
	- open-read-write-close
	- insuficiente para gerenciar todos os serviços e protocolos de rede
- Socket
	- generalização do mecanismo de acesso a arquivos do UNIX, provendo um ponto de conexão para comunicação
	- programas aplicativos solicitam a criação de um socket ao sistema operacional, quando necessário

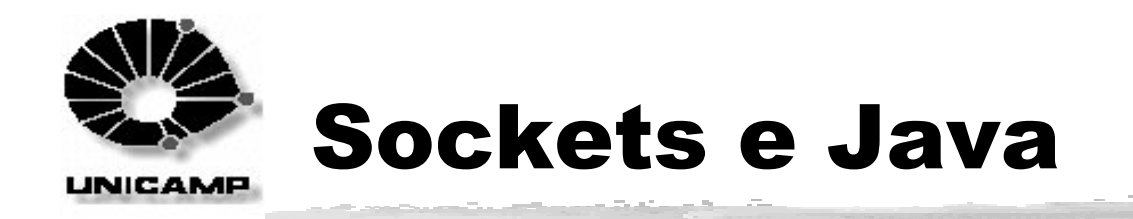

### $\blacksquare$  java.net

- I InetAddress encapsula endereços IP e suporta conversão entre notação decimal pontuada e nomes de hosts
- I Socket, ServerSocket, DatagramSocket, MulticastSocket implementa sockets clientes e servidores
- **I** SocketImpl e DatagramSocketImpl (classes) e SocketImplFactory (interface) - auxiliam a criação de sockets customizados
- I URL, URLConnection, HttpURLConnection e URLEncoder implementam conexões Web de alto nível
- FileNameMap (interface) usada no mapeamento de nomes de arquivos a tipos MIME

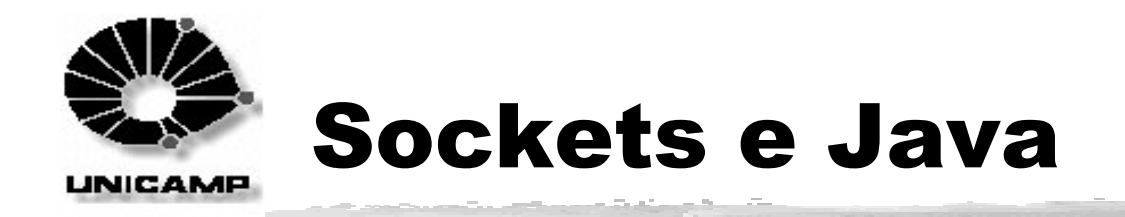

### ■ Classe InetAddress

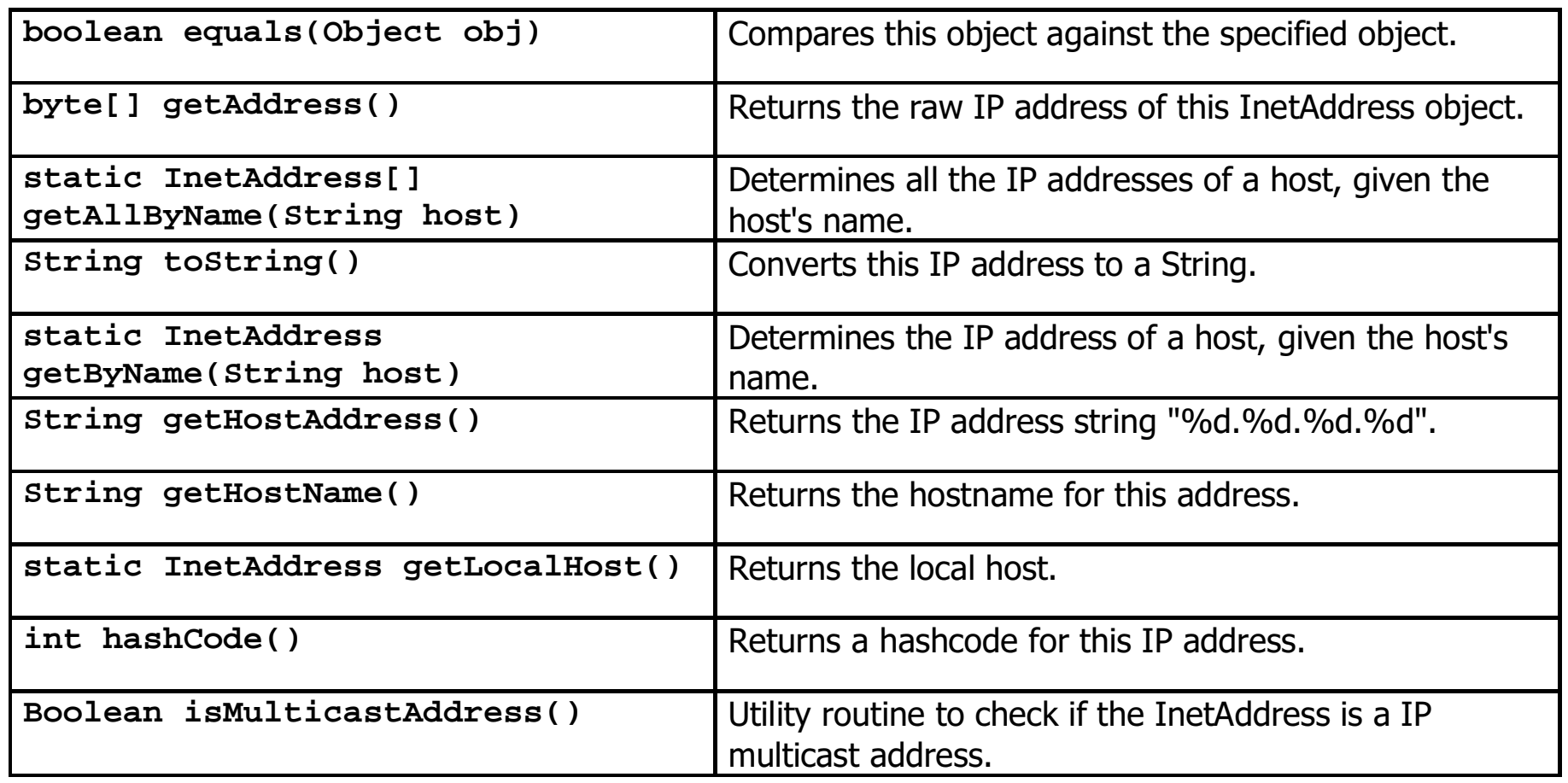

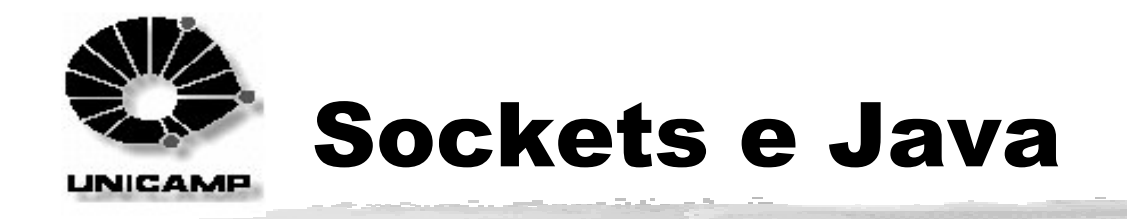

### ■ Classe Socket

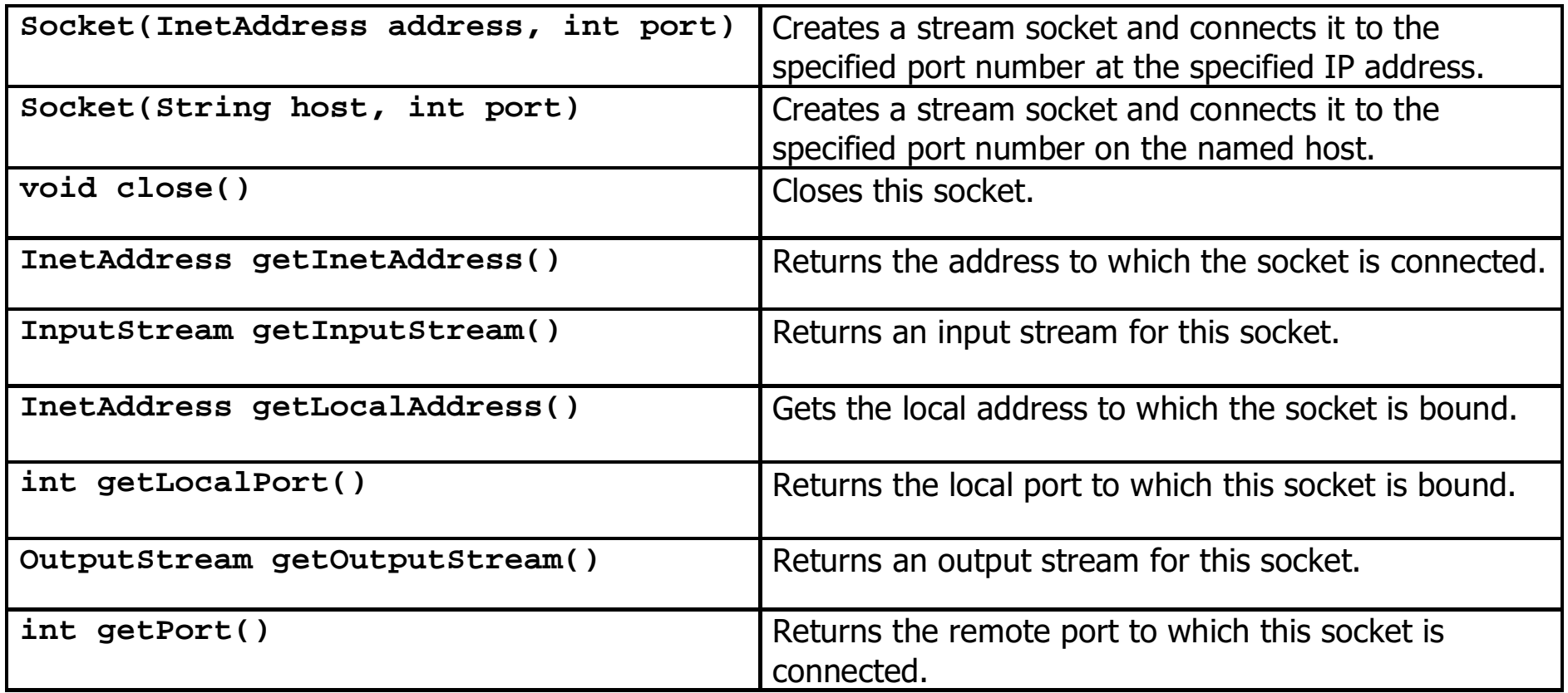

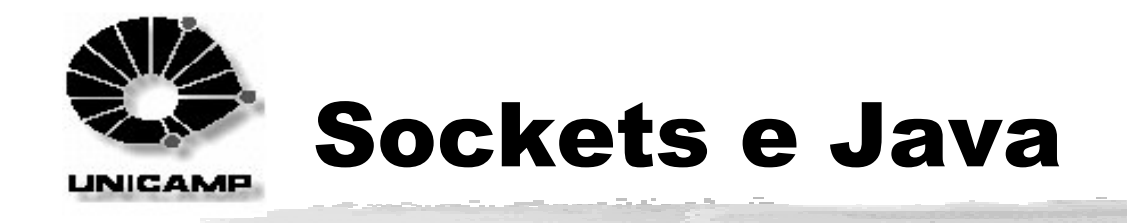

### ■ Classe ServerSocket

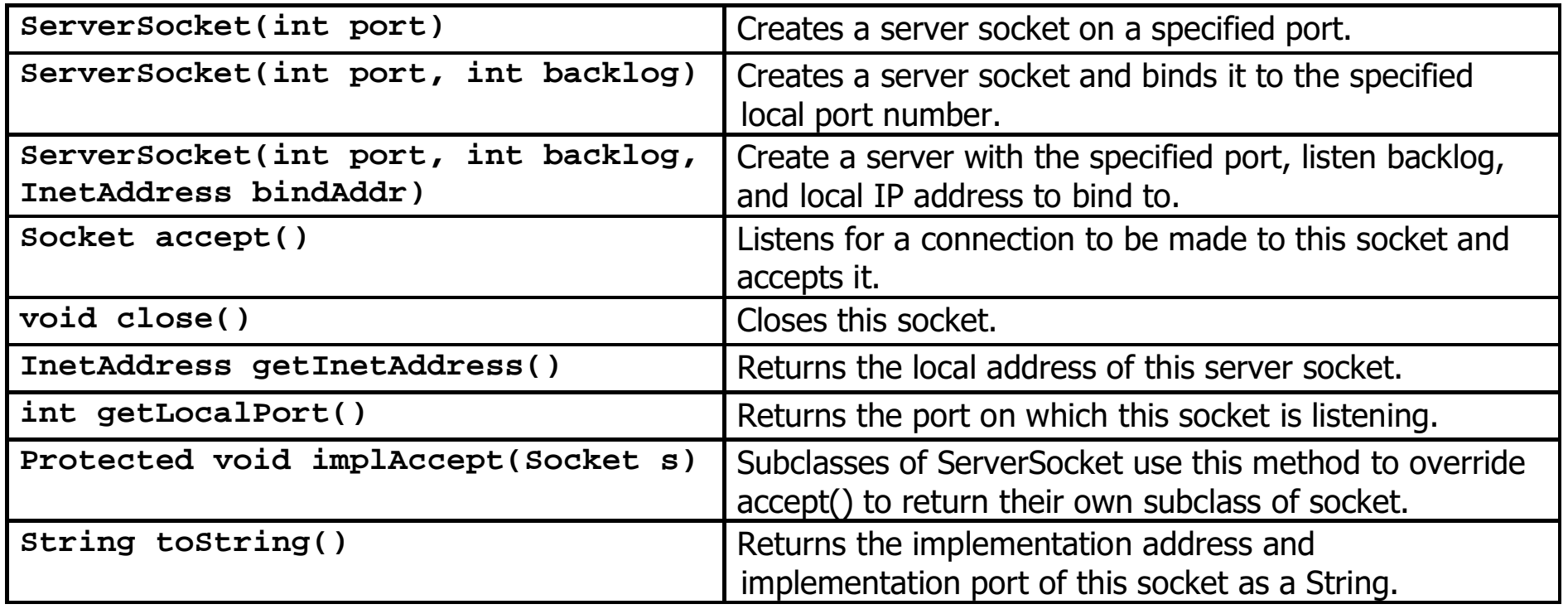

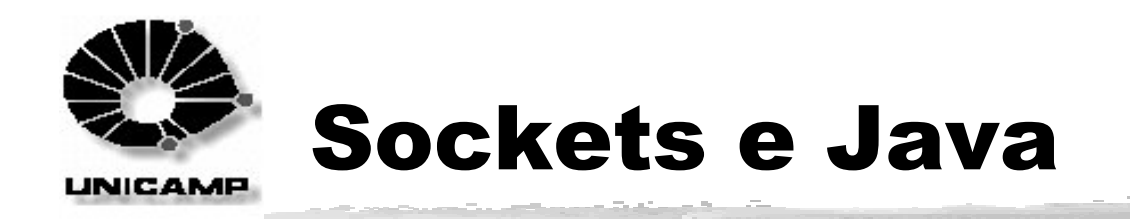

- **Streams** 
	- **I** Sequências de bytes que se movimentam de uma origem a um destino
- $\blacksquare$  java.io
	- ❙InputStream
		- I FilterInputStream, BufferedInputStream, DataInputStream, LineNumberInputStream, PushBackInputStream, ...
	- ❙OutputStream
		- ❘FilterOutputStream, BufferedOutputStream, DataOutputStream, PrintStream, ByteArrayOutputStream, FileOutputStream, ...
	- ❙Reader
		- I Buffered Reader, Char Array Reader, Filter Reader, Input Stream Reader, ...
	- ❙Writer
		- BufferedWriter, CharArrayWriter, FilterWriter, OutputStreamWriter, ...

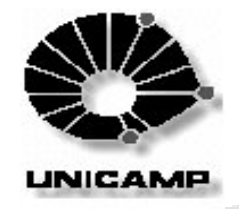

## **Sockets e Java**

#### **Cliente**

#### **Servidor**

```
Socket cl = new Socket(destination,port);
```

```
…BufferedReader inS = new BufferedReader(
cl.getInputStream())
```
DataOutputStream outS = new DataOutputStream( cl.getOutputStream());

```
…
```
…

```
\frac{1}{8} use in S and out S \frac{1}{8}
```
…ServerSocket s = new ServerSocket(PORT); Socket cl = s. accept();

```
String dnm = cl.getInetAddress().getHostName();
int \text{dpt} = \text{cl.getPort}\text{c)};
```
BufferedReader inS = new BufferedReader( new InputStreamReader (cl.getInputStream())); DataOutputStream outS = new DataOutputStream( cl.getOutputStream());

```
\frac{1}{8} use inS and outS \frac{1}{8}
```
…

…

…

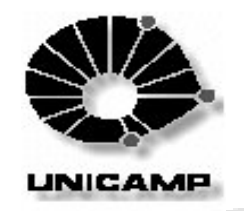

# **Programação RPC**

- **Programação Socket** 
	- l apesar de conveniente, apresenta um problema incurável:
		- paradigma input/output  $\mathbf{I}$
	- Implementar toda a programação de rede em cima de I/O tem uma série de inconveniências
- RPC Remote Procedure Call
	- um paper de Birrel and Nelson (1984) introduziu uma maneira completamente diferente de atacar o problema
	- permitir programas chamar rotinas localizadas em outras máquinas
	- quando o processo na máquina A chama uma rotina na máquina B, o processo em A é suspenso, e a execução da rotina chamada tem início em B. A informação que vai de A para B se dá por meio de parâmetros retornando como o resultado da chamada

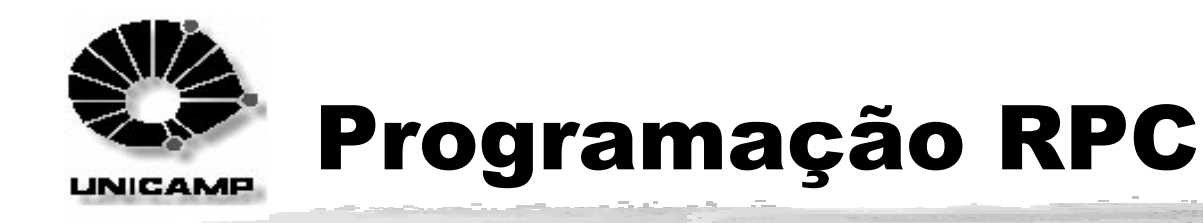

### ■ Transparência na Programação

- Do mesmo modo que uma chamada de sistema, uma chamada remota de procedimento (RPC) deve ser transparente para o programador
- I Stub do Cliente: empacota os parâmetros e envia ao servidor. Depois disso, o stub fica esperando uma mensagem de retorno do servidor, bloqueando o socket. Uma vez que o servidor retorna, ele desempacota a mensagem do servidor, copia o resultado para a rotina que fez a chamada do RPC e retorna de modo usual
- I Stub do Servidor: quando a mensagem do stub do cliente chega ao servidor, o kernel a passa para o stub do servidor, que tipicamente está com um socket bloqueado esperando por mensagens. O stub desempacota os parâmetros, chama a rotina desejada e a seguir reempacota o resultado da chamada e envia a resposta ao stub do cliente. Em seguida retorna ao loop de espera por nova requisição

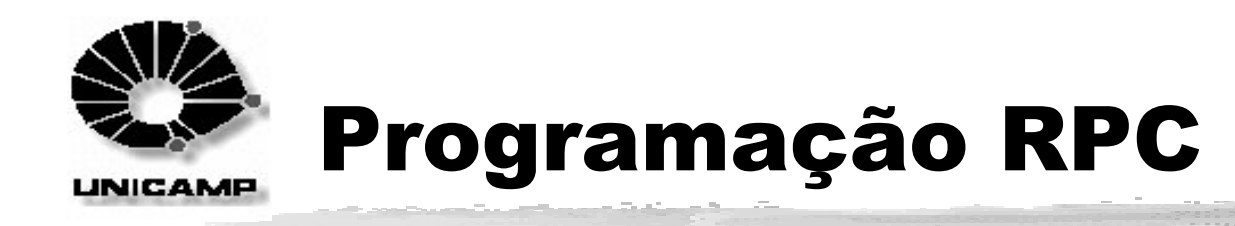

- Transparência na Programação
	- O programa não tem a menor idéia que o trabalho está sendo feito remotamente
	- **I** Todos os detalhes de passagem de mensagens ficam escondidos dentro dos dois stubs
- Gerando stubs
	- I Se a troca de mensagens é feita manualmente, erros obscuros podem acontecer
	- **I** Portanto, a geração de stubs deve ser feita automaticamente
	- Um compilador de stubs deve ser utilizado, portanto para gerar os  $\mathbb{R}^n$ stubs do cliente e do servidor
	- I e.g. SunRPC: arquivo .x linguagem RPC, um programa rpcgen gera os arquivos de stubs (em linguagem C)
	- I diversos mecanismos de RPC: DCE RPC, Microsoft RPC, ONC RPC, etc

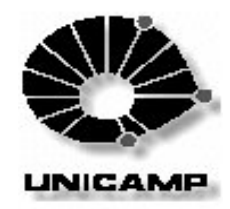

# **Modelo Cliente-Servidor**

- Aplicações convencionais do tipo Cliente-Servidor
	- apenas transformam aplicações monolíticas separando-as em duas metades
- Futuro do Modelo Cliente-Servidor
	- I extrapolar de aplicações restritas a redes locais para redes de alcance global
- $\blacksquare$  Como ?
	- I Usando uma arquitetura baseada em componentes
	- Objetos Distribuídos são a chave para esta revolução
	- Aplicações envolvendo objetos distribuídos são muito adequadas para a criação de sistemas cliente/servidor mais flexíveis, pois tanto dados quanto a lógica da aplicação estão encapsulados dentro dos objetos, permitindo sua localização em qualquer lugar de um sistema distribuído

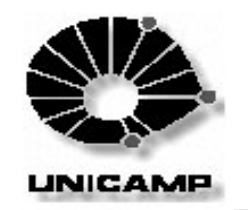

# **Objetos Distribuídos**

- **Objetos Clássicos** 
	- I unidade de serviço encapsulando código e dados
	- provê diversas facilidades para reutilização de código
	- I existe somente dentro de um programa isolado
- **Objetos Distribuídos** 
	- unidade de serviço localizada em qualquer lugar de uma rede
	- armazenados como pedaços independentes de código que podem ser acessados por clientes remotos via invocação de métodos
	- linguagens de programação e compiladores envolvidos são totalmente transparentes para seus clientes
	- I clientes não necessitam saber onde se localizam os objetos ou que sistema operacional está sendo executado remotamente
	- pedaços inteligentes de software que podem trocar mensagens entre si de modo transparente em qualquer lugar do mundo

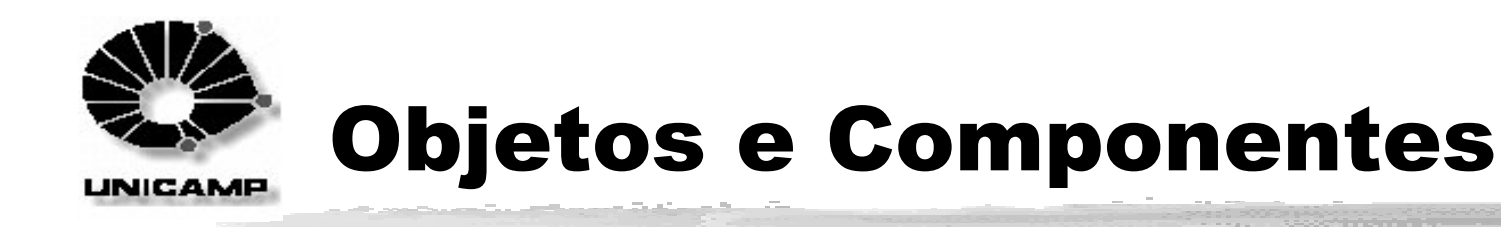

- Componentes
	- pedaços isolados de software que podem se interconectar automaticamente via redes, aplicações, linguagens, ferramentas e sistemas operacionais
- **Designal Objetos Distribuídos** 
	- I são por definição, componentes
	- nem todo componente é um objeto e nem todos os componentes são distribuídos
- Tecnologia de Componentes
	- promete alterar radicalmente a maneira como se desenvolve software
	- e.g. objetos distribuídos permitem a criação de sistemas clienteservidor sofisticados simplesmente interconectando-se componentes
	- meta é atingir o nível de interoperabilidade encontrado por exemplo em circuitos integrados

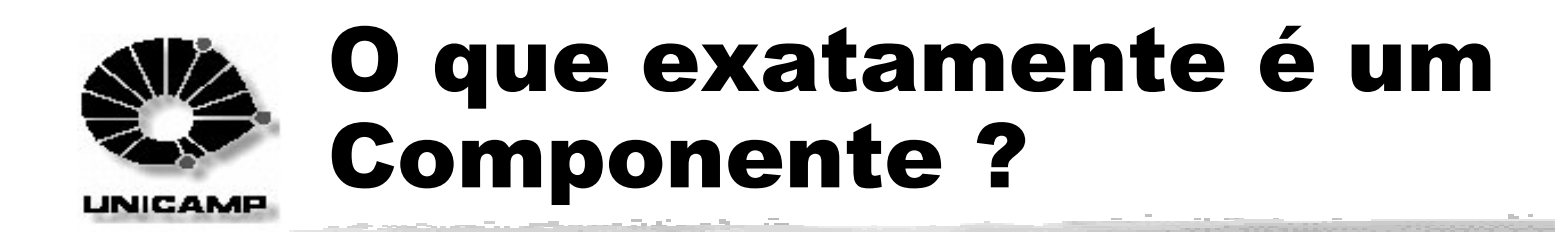

- É algo que se pode comprar e vender
- Não é uma aplicação completa
- É algo que pode ser combinado a outros componentes, de maneiras imprevisíveis
- Possui uma interface muito bem especificada, que define sua operação
- É um "objeto inter-operável"
	- termo cunhado por Ray Valdes em 1995 significando uma entidade de software que seja independente do sistema operacional utilizado
- É um "objeto extendido"
	- deve agir como um objeto suportando encapsulamente, herança e polimorfismo

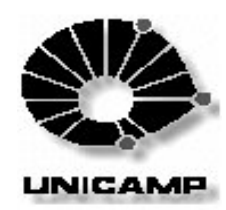

## **CORBA - Common Object Request Broker Architecture**

Norma da OMG definindo a operação, gerenciamento, serviços e facilidades para objetos distribuídos

### Características

- arquitetura completamente orientada a objetos
- separa interface de serviços de sua implementação
- provê um conjunto padrão de serviços e facilidades
- integra múltiplas linguagens de programação
- permite sua inserção dentro de um sistema operacional
- independente do sistema operacional
- padrão aberto adotado por múltiplas empresas de software
- permite a interoperabilidade entre produtos de diferentes empresas

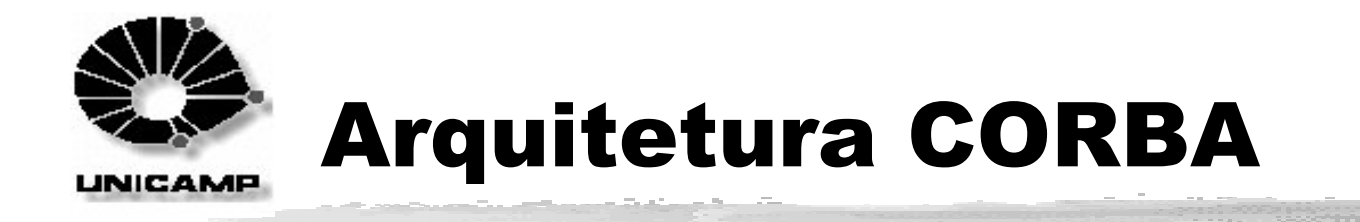

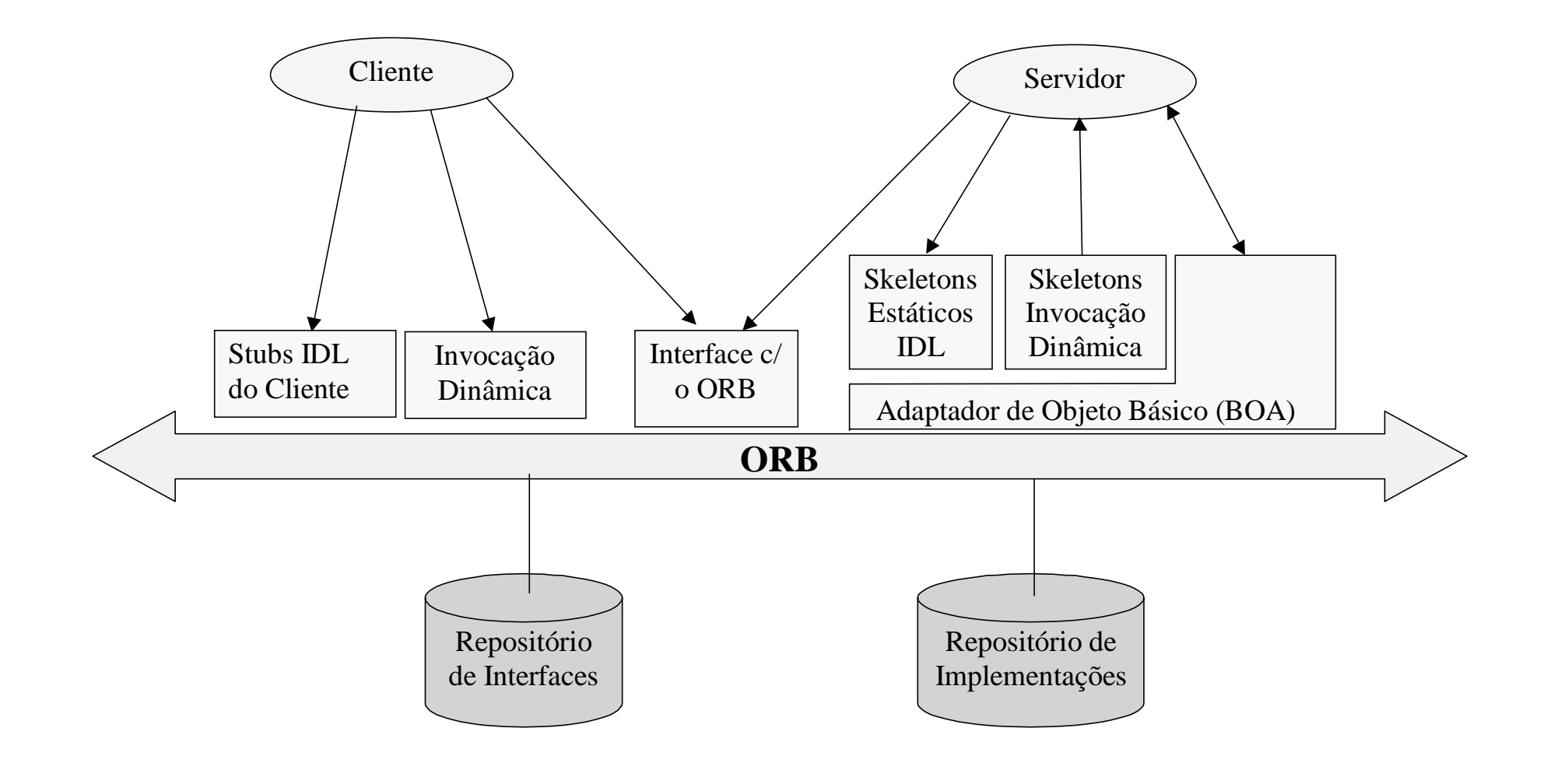

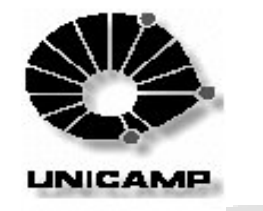

## Facilidades e Serviços CORBA

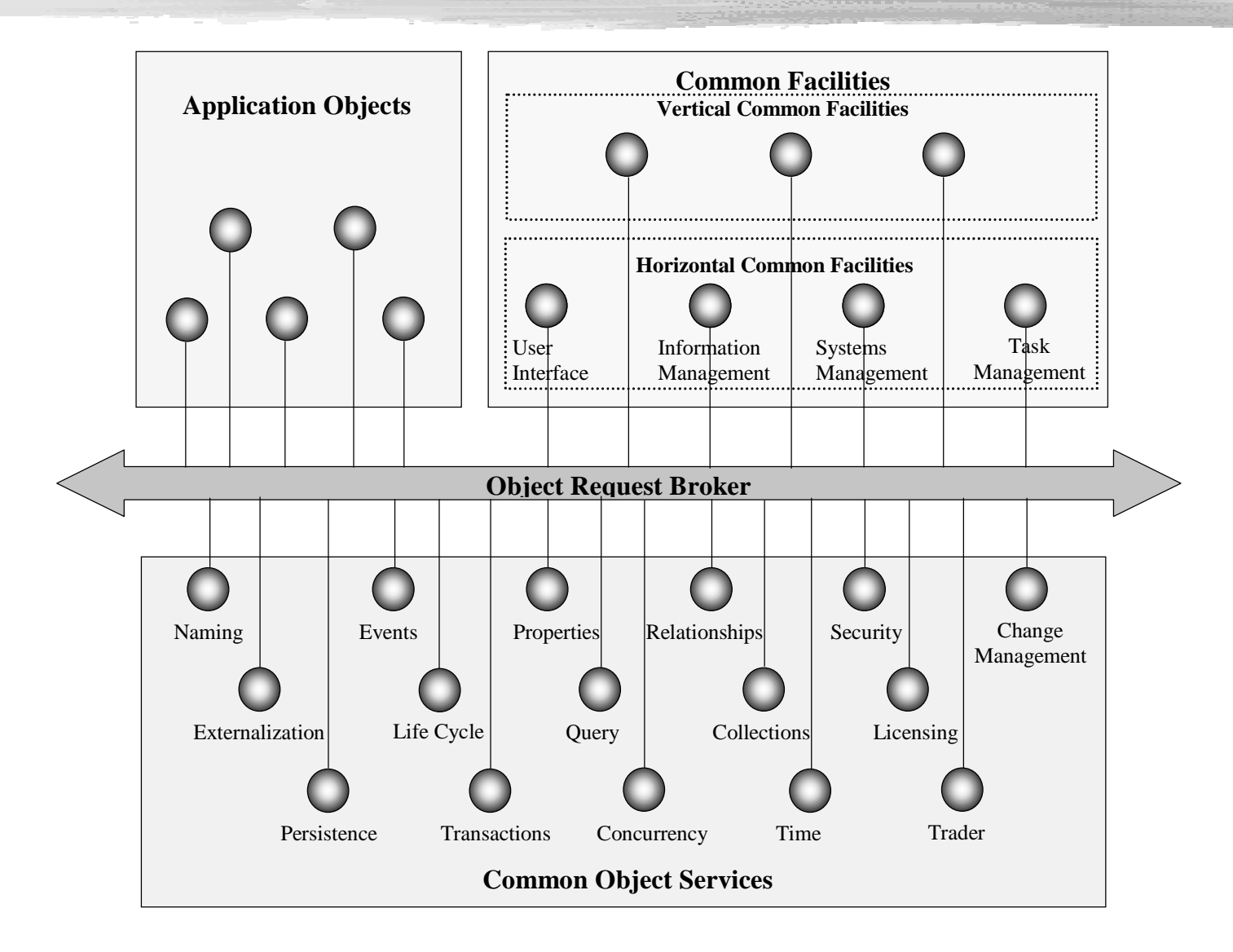

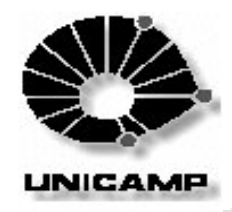

# Java e Objetos Distribuídos

- $\blacksquare$  java.rmi
	- **I** Pacote RMI Remote Method Invocation
	- Implementação nativa do Java para objetos distribuídos
	- exige que os objetos distribuídos sejam objetos Java
- org.omg.CORBA
	- Implementação Java de um ORB CORBA
	- permite objetos de múltiplas linguagens
	- é computacionalmente mais custoso do que o RMI
- Sockets x RMI x CORBA
	- caso a comunicação seja simples, deve-se utilizar Sockets
	- caso se deseje abstrair a passagem de mensagens, e o sistema distribuído utilizará somente Java, deve-se utilizar RMI
	- caso seja necessário (acessar objetos desenvolvidos/ oferecer objetos para programas) em outras linguagens, utilizar CORBA

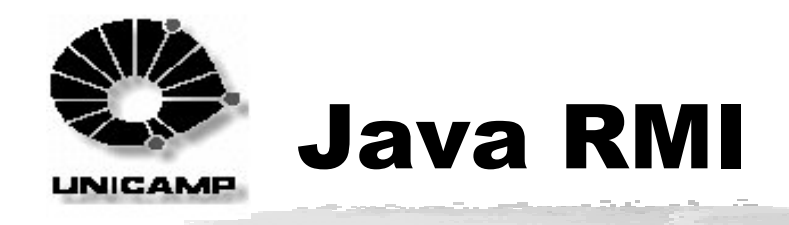

- Registry do RMI
	- I rmiregistry, rodando na máquina do servidor
- **Objeto Servidor** 
	- I instalar um RMISecurityManager
	- definir interface que extende a interface Remote
	- implementar esta interface
	- I cadastrar nome utilizando Naming.rebind()
- Geração de Stubs e Skeletons
	- $\blacksquare$  rmic
- **Objeto Cliente** 
	- I instala um RMISecurityManager
	- obtém stub do servidor via Naming lookup()
	- Acessa normalmente os métodos do servidor

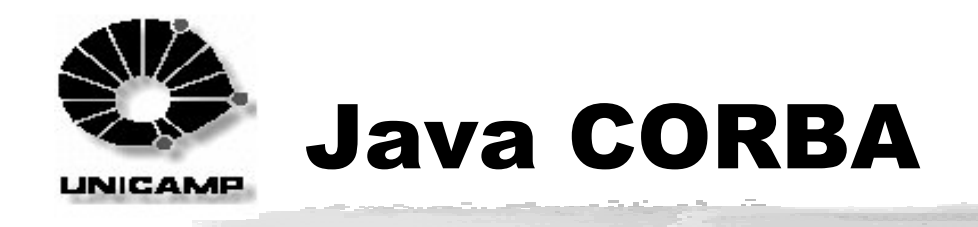

- Arquivo IDL Nome.idl
- l iditojava
	- I gera os seguintes arquivos:
		- I \_NomeImplBase.java skeleton do servidor. É extendida por NomeImplBase no programa servidor
		- I \_NomeStub.java stub do cliente implementa Nome.java
		- Nome.java interface correspondente ao arquivo IDL  $\mathbf{I}$
		- NomeHelper.java funcionalidades auxiliares
		- NomeHolder.java possui implementação da classe Nome

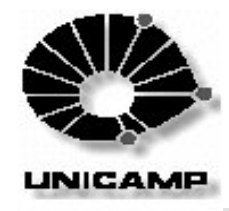

## **Exemplo de Programa Servidor**

```
// Create and initialize the ORB
      ORB orb = ORB.init(args, null);
// Create the servant and register it with the ORB
     HelloServant, helloRef = new HelloServant();
      orb.connect(helloRef);
// Get the root naming context
      org.omg.CORBA.Object objRef = 
           orb.resolve_initial_references("NameService");
      NamingContext ncRef = NamingContextHelper.narrow(objRef);
// Bind the object reference in naming
      NameComponent nc = new NameComponent("Hello", "");
     NameComponent path[] = {nc};
      ncRef.rebind(path, helloRef);
// Wait for invocations from clients
       java.lang.Object sync = new java.lang.Object();
       synchronized(sync){
         sync.wait();
 }
```
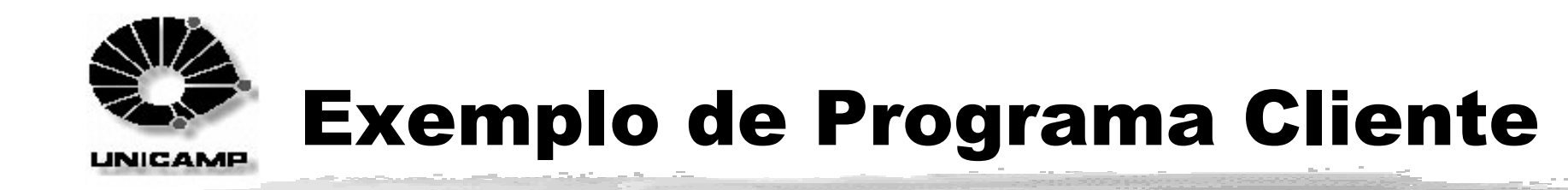

```
 // Create and initialize the ORB
      ORB orb = ORB.init(args, null);
```

```
 // Get the root naming context
      org.omg.CORBA.Object objRef =
           orb.resolve initial references("NameService");
     NamingContext ncRef = NamingContextHelper.narrow(objRef);
```

```
 // Resolve the object reference in naming
     NameComponent nc = new NameComponent("Hello", "");
    NameComponent path[ ] = {nc};
     Hello helloRef = HelloHelper.narrow(ncRef.resolve(path));
```

```
 // Call the Hello server object and print results
     String Hello = helloRef.sayHello();
      System.out.println(Hello);
```